### SMB Traffic Analyzer

Holger Hetterich L3 Support Engineer SUSE Linux Products GmbH

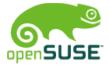

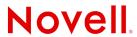

### What is SMB Traffic Analyzer?

- → Milestone 1 (current development)
  - →Collect metadata of write and read processes on one or more samba servers.
  - →Store data in a SQL queryable container.
  - →Provide statistics based on this data, and visualize them

→Milestone 2 (long term goals) → later in this talk

### Samba Server >= 3.2.x

smb\_traffic\_analyzer

VFS module

Client configuration storage, run SQL queries

*Stadview* client program, Visualizing collected data

### **SMB Traffic Analyzer: Overview and concept**

Connection via either unix domain-or internet socket.

Stad daemon program,
Feeds a database with incoming
Data from the VFS module,
Accepts queries from clients

Storage of metadata, maintenance of the database

SQL enabled database

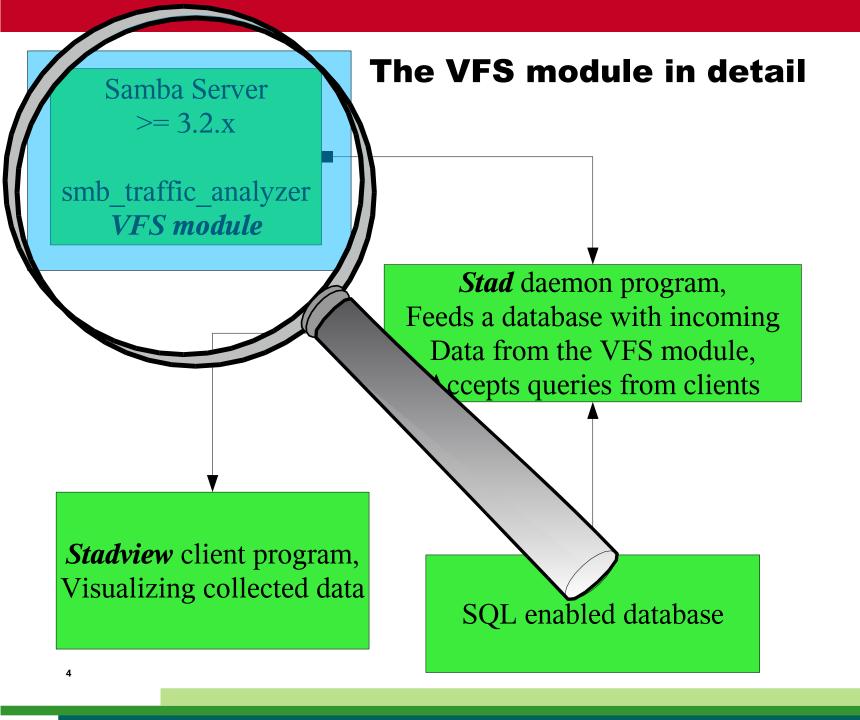

# Looking at VFS smb\_traffic\_analyzer(1)

"Sit in the VFS layer of samba, watch any Read or Write-file operation, and send data about this operations via network to a receiver."

- →Introduced into the samba source tree at September 25, 2008
  - →Included in 3.2.x and 3.3.x, SLE11 ships it.
- →Fully transparent VFS module
- →Configured easily via smb.conf
- →Can operate either on a unix domain socket or on an internet socket

# Looking at VFS smb\_traffic\_analyzer(2) – what data is stored?

- •Length of a data transfer in bytes
- •If the transfer was a **Read or Write** access
- •The *name of the file* involved in the transfer
- •The *name of the user* who initiated the transfer
- •The *name of the domain* under which the transfer happened
- •A *timestamp* including date and time to the millisecond

### Looking at VFS smb\_traffic\_analyzer(3)

A sample share configured for smb\_traffic\_analyzer.

```
[pool1]
    path=/pool1
    read only = No
    vfs objects = smb_traffic_analyzer
        smb_traffic_analyzer:host = localhost
        smb_traffic_analyzer:port = 3490
```

Or activating the object in the global section activates all shares:

```
[global]
  vfs objects = smb_traffic_analyzer
  smb_traffic_analyzer:host = localhost
  smb_traffic_analyzer:port = 3490
```

# Looking at VFS smb\_traffic\_analyzer(4) – Is this legal at all?

Exposing user related data is illegal in many countries.

Two ways of anonymization:

```
PREFIX + Hash-number:
    you can still recognize individual users:
    smb_traffic_analyzer:anonymize_prefix = User

PREFIX: map any username to one string.
    smb_traffic_analyzer:anonymize_mode = Total
```

#### Samba Server

>= 3.2.x

smb\_traffic\_analyzer VFS module

#### The stad daemon in detail

Stad daemon program,
Heeds a database with incomin
Data from the VFS module,
Accepts queries from clients

Stadview client program
Visualizing collected

SQL enabled database

### Looking at the stad daemon(1)

"Be as fast as possible at accepting data from the VFS module, put the data into a SQL enabled storage. At the same time, maintain the database at the user's wish, and accept SQL queries about the data from clients."

- →Configured via command line or ini-style config file
- → Caching data into the sytem RAM
- →Accepts multiple clients and VFS modules

### Looking at the stad daemon(2)

Simplest possible way to run stad:

\$ stad -i 3490

- use database /var/lib/staddb with sqlite3
- accept VFS connection on internet socket port 3490
- accept client connections on internet socket port 3491

Advanced configuration is done in a config file, see the manpage.

# Looking at the stad daemon(3) – data processing plugins

### Why not a simple text file?

Stad supports a plugin architecture for it's data processing. If there is no interest in a networked client or SQL queryable information, an other plugin can do the output.

#### Currently shipping:

- sqlite3 Plugin
- *CSV text file* plugin (loadable with OpenOffice, Excel and friends)

#### In Development:

- MySQL Plugin
- syslog plugin

# Looking at the stad daemon(4) – performance impact

**Thinkpad X61** configured as "all in one" system, copying **2.8 GB** in **3.381 file** objects to a share.

→ running stad, the database and the samba server

### Performance reduction: 39 %

By changing the conservative default parameters of stads system RAM usage, enlarging it's memory area to hold data packages for the db, it was possible to reach a

### Performance reduction: 12%

**Dell QuadCore** Desktop system as Samba server, and **Blade** server running stad and the db, copying **4.8 GB** to a share.

→ stad and db separated from the samba server

Performance reduction: 16%

### Looking at the stad daemon(5) – storage is limited

Without a regulating process, the database that is maintained by stad would grow and grow.

This parameters in the config file will run the maintenance process *every hour*, and delete any data that is older than *5 days* from the database.

```
[maintenance]
maintenance_timer = 01:00:00
maintenance_timer_config = 5,00:00:00
```

### Looking at the stad daemon(6) – stadtorture - A test utility for stad

Stadtorture is a tool utilizing libsmbclient to produce traffic on a server.

- → creates a file set on two samba shares
- → copies files around with pauses
- → can record it's own run and playback
  - → turn into a benchmarking tool

#### Samba Server

>= 3.2.x

The stadview program in detail

smb\_traffic\_analyzer VFS module

Fee Cabase with incoming rom the VFS module, cepts queries from clients

*Stadview* client program, Visualizing collected data

SQL enabled database

### Looking at the stadview program(1)

Show statistics about the data stored in the database. Update this information in real-time. Also try not to crash while being demonstrated at sambaXP:)

At some day, run on the Windows platform.

- → utilitzing GTK and Cairo graphics
  - → easy output to different devices
- → no local configuration
- → manage multiple sessions on a stad server

### Looking at the stadview program(2)

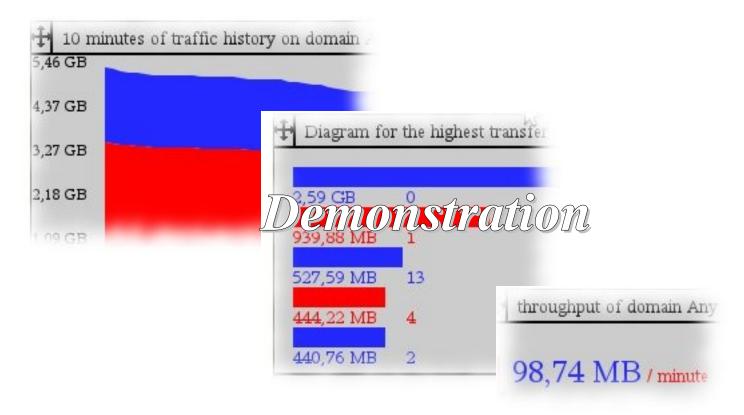

### Where do we go to?

- →Milestone 2 (long term goals)
  - →Create appliances for stad:
    - →Out of the box samba server/stad/stadview
    - →Out of the box stad/stadview ready for network integration
  - →Secure connections between VFS module/stad/stadview.
  - →Collect **any** VFS operations (like full-audit)
  - → Make table based applets for stadview
  - →Make samba / stad a native Microsoft Event Viewer Source
  - → Have stadview running on Windows

### SMB Traffic analyzer – project data

#### Homepage:

http://holger123.wordpress.com/smb-traffic-analyzer/ Any component is *GPLv3*.

#### **Documentation:**

Detailed manpages with examples for all components.

Around five people are working on SMB Traffic analyzer project since January 2008.

Main contact in case of questions, patches or suggestions: ozzy@metal-district.de (Holger Hetterich)
hhetter@novell.com

### SMB Traffic analyzer

http://holger123.wordpress.com/smb-traffic-analyzer/

### QUESTIONS AND ANSWERS